Geotag Crack With License Key Free Download X64 [Latest]

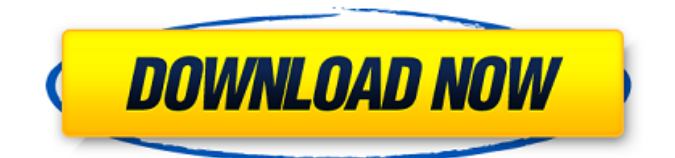

## **Geotag Activation Free Download PC/Windows 2022**

Photoscape is a photo editor and organizer. It lets you organize and edit photos easily. In addition, you can perform the following photo editing operations using Photoscape: rotate, flip, crop, straighten, resize, add or remove background, remove red eye, change brightness, contrast, gamma, saturation, hue, and noise, add borders, tint, and a number of special effects, and adjust the sharpness. You can also annotate photos. The software also has built-in tools for creating collages. Photoscape provides a number of convenient tools to make your photos better looking. When you import photos from digital cameras, scanner, video, and other devices, Photoscape scans and extracts the data and automatically creates a new collection of thumbnails. You can organize the photos in the list, export them, and add keywords to photos. If you like a photo, you can use the selection tools to crop it to the best, then adjust the brightness, contrast, gamma, and so on. Comments Nice free software. The explanation on the help file and the demo video both look good. It would be nice if you could copy/paste the comments from this forum in to an image in the program. The thumbs are rather large, you could make a larger image using ImageMagick and the crop tool. AppIcon Posted on Sep 16, 2008 1:21 AM I like it! I have used Photoscape for some time now. Great app and very efficient. It would be nice though if you could save your edits when you close the app. It took me a long time to learn how to use the app to it's fullest. You need to get a good sense of how to use the app before it begins to go well. In my case I like to "export" the files to an external drive, go back to the editing program, then reimport them back. With an imported file it takes about a half hour to create, sort and save "edit copies". We need a way to Export/Save images/photographs without saving the edits to the original file. That way in case you mess something up it's easy to change it. Since an image can be cropped, exported, then re imported it could be edited 50 times. Makes it impossible to save edits. I like the program! It was good enough for my first "proper" editing

## **Geotag Patch With Serial Key [32|64bit] (Final 2022)**

A lightweight software application whose purpose is to help you geographically tag your images by attaching location information from a GPS unit or map. The file size is only 57KB (19.9MB). Download Geotag 10.0 Advertisement Advertisement BestPcSoft.com is a reliable place to download free software applications including programs for all categories and categories of Free download and freeware downloads. Here you can download freeware for your PC or mobile phone. Disclaimer: Bestpcsoft.com hosts a large number of download links and several users upload the freeware for download. The freeware download on this site is provided via free file hosting services. Bestpcsoft.com never stores any files on its own server. We only link to sites that mediate file downloads. Therefore, we cannot be held responsible for the authenticity, security, or legality of files that you obtain this way. The download manager function of this site works independently from our website. Freeware Files are disabled in this server or are available with a key. The download manager service on Bestpcsoft.com allows you to download from several download mirrors at the same time. All files are scanned before they are allowed to enter the server, this filter can report files that are potentially dangerous, therefore it is important to know the 'Origin' (where you got the file from) and to scan only the link you choose to be sure that you really want to add it to your list. Freeware list file is not very big and can be easily distributed. 09e8f5149f

### **Geotag**

Geotag is a lightweight software program for attaching geographical information to your images. Incoming files are geotagged based on GeoTiff, GPS, GEO, SRTM, KML, and PDF formats and can be previewed with Google Earth. Geotag provides a facility to add, modify, update, and delete the location information directly in your photos by using the built-in map or by dragging and dropping. With the help of GPS units, you can retrieve data about the latitude, longitude, altitude, etc. and save them to your photos. Geotag may also search for photos with specific markers using Google Maps and Google Earth. You can also remove photos from the list by simply pressing the Remove button or reset whole list to original state by the Reset menu. Geotag features: - Create new track from GPS, manual search - Rename pictures, change geo tags and time - Import tracks and images from specified path - Load tracks from GPS-format file - Delete items in the list by pressing the Delete button - Move items in the list with Delete button and zooming - Delete photos from the list - Undo and redo actions - Save changes to GPX file format - Save pictures as new files - Sort items with your specified names - Sort photos with selected items - Filter photos with selected items - Filter photos in a list with any tags - Access to Google Maps and Google Earth - Choose Picture for Google Maps and Google Earth - Set time of photos, offset, direction, etc. - Access to Time Control - Add location information to photos from a map or manually - Replace location information with one from a map - Search photos on Google Maps - Update location information, zoom and zoom in a map - Set time for photos and even display photos on a map - Set description for photos on Google Maps and Google Earth - Reveal and view photos in a map - See descriptions with an option to remove them - Search for photos with location information - Download JPG image from GPS file or reveal photos in Google Earth - Change view to a map or reveal the photo in Google Earth - Save photos as new files - Restore deleted photos - Remove items from the list - Work with multiple photos - Export photos to GPS file format - Export photos to Google Earth format - Export photos to KML, PDF, Geot

#### **What's New In?**

Introducing Nutshell HD & Tiny CTD. Its light and fast, with tons of unique features. Do you need a system that gives you the most out of your investment? Ever wish you had a Nutshell even when you were running a cheap system? Does it feel like the app market has left you behind? Who is Nutshell? We make high-powered but compact Linux operating systems. Unlike most, we support a full array of hardware. With over 130 models of hardware supported, we deliver a large variety of fantastic Nutshells for a wide range of needs. Why not get your Nutshell as a free gift from us? What is Tiny CTD? Want to enjoy the experience of Tiny Linux with minimal overhead? Tiny CTD is a distribution for users who want to have a small, easy-to-use, fast Linux system. Instead of using the entire distribution's system resources, Tiny CTD adds only a small kernel and a light initramfs, leaving the system resources for the applications. Tiny CTD comes with custom BIOS and GRUB, allowing you to boot the system from NUTSHELL, USB stick, HDD, or SD card without even entering a boot manager. What can you do with it? - You can customize your system with a full range of applications available in the software package center (EFL). - You can use the Nutshell as a live USB image to go from here to there, run on mobile, boot from nearly any hardware, and have up to 3GB of RAM. - You can run Tiny CTD as a true Live CD which can be used as a rescue live disc, fixing crashes, etc. It's also great for installation on other devices that can boot off of a CD. - A full software collection of hundreds of apps are available, such as Libre Office, Chrome, Skype, Gparted, bbPress, file manager, and much more. - It has some great games, multimedia, games, terminal, graphical games, and more. - It can run Windows games with some minimal overhead. Install & Try Nutshell HD First you need to download the ISO image of Nutshell. You can do that by simply clicking the "Download the ISO image" button below. The ISO image downloads as an.iso file. Now you can mount this ISO image file and boot the system from it. There are two ways to make a boot

# **System Requirements For Geotag:**

NOTE: For the Windows platform, a gamepad is required for singleplayer or local multiplayer. Xbox 360 gamepads can be used. The Xbox 360 controller requires that the USB extension cable be unplugged from the back of the console in order for the controller to be used. Gamepad Only Stick the Gamepad to the side of the Monitor. Play the game with your other hand on the keyboard. The HMD will provide low latency head tracking and can be as close to the screen as it can get without touching. Game

<https://voxpopuli.kz/wp-content/uploads/2022/06/daryger.pdf>

[https://dimobetmiscflagus.wixsite.com/finhyripa/post/internet-lock-1-8-0-500-crack-keygen-for-lifetime-download-win-mac](https://dimobetmiscflagus.wixsite.com/finhyripa/post/internet-lock-1-8-0-500-crack-keygen-for-lifetime-download-win-mac-updated-2022)[updated-2022](https://dimobetmiscflagus.wixsite.com/finhyripa/post/internet-lock-1-8-0-500-crack-keygen-for-lifetime-download-win-mac-updated-2022)

<http://gomeztorrero.com/dtellahome-torrent-activation-code-free-download/>

<https://www.onk-group.com/steel-toolbar-for-autocad-full-version-2022/>

https://positiverne.dk/wp-content/uploads/TV\_Show\_Icon\_Pack\_16\_Crack\_\_\_Download\_Updated\_2022.pdf

[https://www.loolooherbal.in/wp-content/uploads/2022/06/PC\\_Startup\\_Master.pdf](https://www.loolooherbal.in/wp-content/uploads/2022/06/PC_Startup_Master.pdf)

<https://otelgazetesi.com/advert/file-shredder-crack-with-full-keygen-latest/>

<http://prayerandpatience.com/wp-content/uploads/2022/06/eleyedy.pdf>

[https://hencakegomistcamp.wixsite.com/swisamamap::swisamamap:NHkUa0A3Rh:hencakegomistcamp@gmail.com/post/solar](https://hencakegomistcamp.wixsite.com/swisamamap::swisamamap:NHkUa0A3Rh:hencakegomistcamp@gmail.com/post/solar-system-simulator-crack-pc-windows-latest-2022)[system-simulator-crack-pc-windows-latest-2022](https://hencakegomistcamp.wixsite.com/swisamamap::swisamamap:NHkUa0A3Rh:hencakegomistcamp@gmail.com/post/solar-system-simulator-crack-pc-windows-latest-2022)

<https://blu-realestate.com/living-cookbook-3-0-33-free-download-march-2022/>

[https://www.pickmemo.com/upload/files/2022/06/fWPNhqR6HePsJV33ZfKz\\_08\\_3ae1db30adb7cb634b0b37804ef9054f\\_file.](https://www.pickmemo.com/upload/files/2022/06/fWPNhqR6HePsJV33ZfKz_08_3ae1db30adb7cb634b0b37804ef9054f_file.pdf) [pdf](https://www.pickmemo.com/upload/files/2022/06/fWPNhqR6HePsJV33ZfKz_08_3ae1db30adb7cb634b0b37804ef9054f_file.pdf)

[https://gametimereviews.com/wp-content/uploads/2022/06/FTP\\_Uploader\\_\\_Final\\_2022.pdf](https://gametimereviews.com/wp-content/uploads/2022/06/FTP_Uploader__Final_2022.pdf)

<https://heli-line.ru/?p=2890>

<https://www.morocutti.it/wp-content/uploads/2022/06/kellval.pdf>

[https://numangaclub.com/wp-](https://numangaclub.com/wp-content/uploads/2022/06/TV_Series_Icon_Pack_9_Crack___Serial_Key_Download_X64_Updated_2022.pdf)

[content/uploads/2022/06/TV\\_Series\\_Icon\\_Pack\\_9\\_Crack\\_\\_\\_Serial\\_Key\\_Download\\_X64\\_Updated\\_2022.pdf](https://numangaclub.com/wp-content/uploads/2022/06/TV_Series_Icon_Pack_9_Crack___Serial_Key_Download_X64_Updated_2022.pdf)

[http://demo.funneldrivenroi.com/council/upload/files/2022/06/QpMGjDOdZTwscduwXQMr\\_08\\_3ae1db30adb7cb634b0b3780](http://demo.funneldrivenroi.com/council/upload/files/2022/06/QpMGjDOdZTwscduwXQMr_08_3ae1db30adb7cb634b0b37804ef9054f_file.pdf) [4ef9054f\\_file.pdf](http://demo.funneldrivenroi.com/council/upload/files/2022/06/QpMGjDOdZTwscduwXQMr_08_3ae1db30adb7cb634b0b37804ef9054f_file.pdf)

[http://outlethotsale.com/wp-](http://outlethotsale.com/wp-content/uploads/2022/06/STL_Import_For_Inventor__Serial_Key_Free_Download_X64_Final_2022.pdf)

[content/uploads/2022/06/STL\\_Import\\_For\\_Inventor\\_\\_Serial\\_Key\\_Free\\_Download\\_X64\\_Final\\_2022.pdf](http://outlethotsale.com/wp-content/uploads/2022/06/STL_Import_For_Inventor__Serial_Key_Free_Download_X64_Final_2022.pdf)

<https://aalcovid19.org/free-pdf-text-reader-crack-activation-key-free-download-march-2022/>

[https://networny-social.s3.amazonaws.com/upload/files/2022/06/6c3YC9xKuiogUDcjWMHz\\_08\\_8b5ceb8271a2290fc32a764d](https://networny-social.s3.amazonaws.com/upload/files/2022/06/6c3YC9xKuiogUDcjWMHz_08_8b5ceb8271a2290fc32a764d89b10105_file.pdf) [89b10105\\_file.pdf](https://networny-social.s3.amazonaws.com/upload/files/2022/06/6c3YC9xKuiogUDcjWMHz_08_8b5ceb8271a2290fc32a764d89b10105_file.pdf)

[https://klealumni.com/upload/files/2022/06/8NsVDD5rtRbRNelg2Os6\\_08\\_3ae1db30adb7cb634b0b37804ef9054f\\_file.pdf](https://klealumni.com/upload/files/2022/06/8NsVDD5rtRbRNelg2Os6_08_3ae1db30adb7cb634b0b37804ef9054f_file.pdf)